# Q&A for . . . Civil Cells

Production Support Office | CADD

Presenter: Vern Danforth, CADD Support Engineer

#### Q: Where can I find the recording, power point and questions & answers for this webinar?

A: All the current 2016 Florida Department of Transportation (FDOT) Production Support Office - CADD webinars are now posted onto a new enterprise wide FDOT Training YouTube website: https://www.youtube.com/channel/UCqbY8kqZuXp1pyYV6lIQw A

Many of the prior recordings of training webinars will also be accessible from this YouTube website.

\*\*\* Please take the time to Subscribe and watch the introductory video. (free of charge) \*\*\*

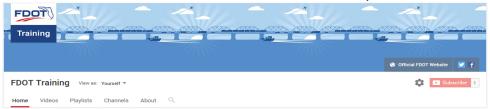

A: All Production Support Office - CADD webinar recordings along with any Presentation and Q&A documents, can still be accessed from the Production Support Office - CADD *Posted Webinar* website as well: <a href="http://www.dot.state.fl.us/ecso/downloads/GoToMeetingTraining/PostedWebinars.shtm">http://www.dot.state.fl.us/ecso/downloads/GoToMeetingTraining/PostedWebinars.shtm</a>

#### Q: Where can I find the FDOT CADD Training Manuals?

A: The Production Support Office - CADD Training Manuals, along with their associated training data sets, can be downloaded from the Production Support Office - CADD website: http://www.dot.state.fl.us/ecso/main/FDOTCaddTraining.shtm

A: Production Support Office - CADD is striving to record all CADD Training Manuals thru training webinars and have them accessible from the FDOT Training YouTube website as well.

# Q: How can I get on the list for email alerts for future Production Support Office - CADD Webinars or Notifications?

A: The <u>FDOT Contact Management</u> is available for participants to sign up for email alerts as the webinars are scheduled and notifications are released. Just check the "CADD" options under each applicable section. Select here for a "<u>How to use FDOT Contact Management"</u> help document or an "<u>FDOT Contact Mailer</u>" webinar.

Production Support Office - CADD's current *Scheduled Webinars* can be accessed for registration at: <a href="http://www.dot.state.fl.us/ecso/downloads/GoToMeetingTraining/ScheduledWebinars.shtm">http://www.dot.state.fl.us/ecso/downloads/GoToMeetingTraining/ScheduledWebinars.shtm</a>

# Q: Where can I connect to the on-line FDOT CADD Support Forum?

A: http://communities.bentley.com/communities/user\_communities/fdot\_cadd\_support/

#### Q: How can I connect with a CADD Support representative?

A: Production Support Office - CADD welcomes all your offers of presentations and suggestions of topics to assist your needs. Feel free to contact this office with any comments, suggestions and questions via our support email: <a href="mailto:ecso.support@dot.state.fl.us">ecso.support@dot.state.fl.us</a>

The FDOT CADD Manual and Customer Support Guide documents may also be of assistance.

# Q: Do you NOT need to remove the rules before you create the civil cell?

A: Yes, but only for the reference lines not for new geometry lines. The ability to remember the rules and relationships is the strength of Civil Cells.

### Q: Can you create your own civil cell library?

A: Yes. They can be stored in a DGNLIB. You will need to add the following 2 variables and include the path to dgnlib containing civil cells after the > sign: MS\_DGNLIBLIST > CIVIL\_CIVILCELLDGNLIBLIST >

#### Q: How do you add material?

A: The material will be added based on the features used when creating terrains or applying surface templates. We define materials in the FDOT levels. Those levels are then used by the features to define the symbology of elements in the different views (plan, XS, 3D, profile). That's how you see grass, asphalt or concrete in your 3D model.